#### Basics:

julialang.org — documentation; juliabox.com — run Julia online github.com/stevengj/julia-mit installation & tutorial using IJulia; IJulia.notebook() start IJulia browser *shift-return* execute input cell in IJulia

# Defining/changing variables:

 $x = 3$  define variable *x* to be 3  $x = [1,2,3]$  array/"column"-vector  $(1,2,3)$  $y = [1 \ 2 \ 3]$  1×3 matrix (1,2,3) A = [1 2 3 4; 5 6 7 8; 9 10 11 12] —set *A* to 3×4 matrix with rows 1,2,3,4 etc.  $x[2] = 7$  change *x* from (1,2,3) to (1,7,3)  $A[2, 1] = 0$  change  $A_{2,1}$  from 5 to 0 u,  $v = (15.03, 1.2e-27)$  set  $u=15.03, v=1.2\times10^{-27}$  $f(x) = 3x$  define a function  $f(x)$  $x \rightarrow 3x$  an "anonymous" function

## Constructing a few simple matrices:

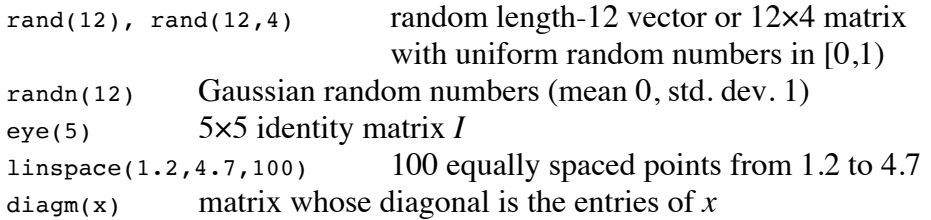

## Portions of matrices and vectors:

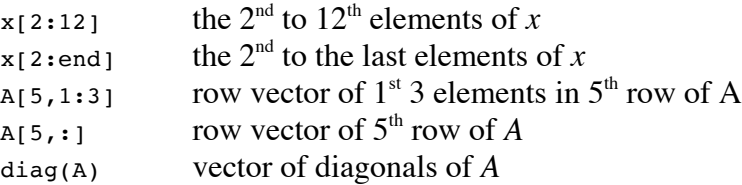

### Arithmetic and functions of numbers:

3\*4, 7+4, 2-6, 8/3 mult., add, sub., divide numbers  $3^7$ ,  $3^(8+2im)$  compute  $3^7$  or  $3^{8+2i}$  power sqrt(-5+0im)  $\sqrt{-5}$  as a complex number  $sin(5pi/3)$ exp(12)  $e^{12}$  $log(3)$ ,  $log10(100)$  natural  $log(ln)$ , base-10  $log(log_{10})$ abs( $-5$ ), abs( $2+3$ im) absolute value  $|-5|$  or  $|2+3i|$ compute  $sin(5\pi/3)$ bessel<sup> $\dot{1}(2,6)$ </sup> compute Bessel function  $J_2(6)$ 

Arithmetic and functions of vectors and matrices:

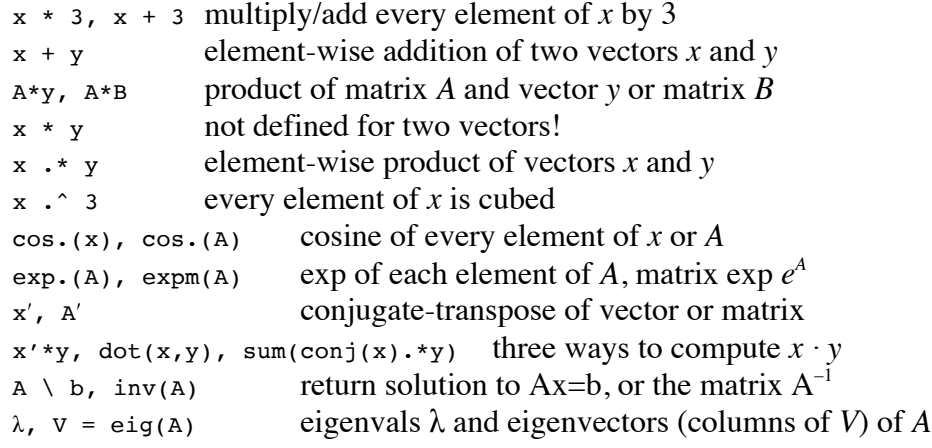

# Plotting (type using PyPlot first)

plot(y), plot(x,y) plot *y* vs.  $0,1,2,3,...$  or versus *x*  $loglog(x, y)$ , semilogx(x,y), semilogy(x,y) log-scale plots title("A title"), xlabel("x-axis"), ylabel("foo") set labels legend(["curve 1", "curve 2"], "northwest") legend at upper-left grid(), axis("equal") add grid lines, use equal *x* and *y* scaling title(L"the curve  $e^s\sqrt{grt(x)}$ ") title with LaTeX equation savefig("fig.png"), savefig("fig.pdf") save PNG or PDF image